Базы данных. Язык SQL

### Зачем нужен язык запросов?

• Операции:

– над множествами (объединение, пересечение, разность, деление, декартово произведение) над отношениями

# Основы SQL: SQL?

- Structured Query Language язык структурированных запросов
- Информационно-логический язык, а не язык программирования!
- Для создания, модификации и управления данными в РБД.

### Операторы состоят из:

- имен операций и функций;
- имен таблиц и их столбцов;
- зарезервированных ключевых слов и специальных символов;
- логических, арифметических и строковых выражений.

Общий вид простого оператора: **ГЛАГОЛ параметры;**

Пример: **SELECT `id` FROM `mytable`;**

• Выражения не зависят от регистра, не требуют наличия кавычек...

• «Правильный» стиль: **INSERT INTO `news` (`id`,`post\_date`) VALUES (42, '2008-06-01 04:13:15');**

Комментарии:

### **-- Структура таблицы**

**/\***

 **Версия сервера: 5.0.54 Дамп базы данных от: 01/01/12 \*/**

### Целые числа:

- **• TINYINT** 1 байт, -128..127 (0..255);
- **• SMALLINT** 2 байта, -32768..32767;
- **• MEDIUMINT** 3 байта;
- **• INT** 4 байта;
- **• BIGINT** 8 байт.

### Дробные числа:

- **• FLOAT** (4 байта);
- **• DOUBLE** (8 байт).

Строки:

- **• CHAR** дополняет до «ширины»;
- **• VARCHAR** использует минимум;
- (**TINY|MEDIUM|LONG)BLOB** бинарные данные;
- 
- **• TEXT** текстовые данные;
- 

**• ENUM** — одно из значений;

**• SET** — ноль или более значений.

Другие:

- **• BOOL**, **BOOLEAN**;
- **• SERIAL** BIGINT UNSIGNED NOT NULL AUTO\_INCREMENT UNIQUE;
- **• DATETIME**, **DATE**, **TIMESTAMP**, **TIME**, **YEAR**.

Базы данных: создание

**CREATE DATABASE `db\_name`;**

(!) *Большинство SQL СУБД позволяют создавать БД с кириллическими и специальными символами в названии, но рекомендуется использовать только символы латинского алфавита, цифры и знак «\_».*

Базы данных: удаление **DROP DATABASE `db\_name`;**

Базы данных: смена текущей **USE `db\_name`;**

Таблицы: создание **CREATE TABLE `table\_name` (** /\*описание полей таблицы\*/ **`название\_поля` тип параметры, `название\_поля` тип, `название\_поля` тип параметры );**

```
Таблицы: создание
Пример:
  CREATE TABLE `news` ( 
       `id` mediumint(8) UNSIGNED 
    PRIMARY KEY NOT NULL 
  AUTO_INCREMENT, 
       `posted` TIMESTAMP NOT NULL, 
       `content` TEXT,
  );
```
Создание таблицы из набора данных

**Select <список столбцов |выражений> Into <имя новой таблицы> From <таблица | запрос> [Where <логическое выражение>] [Order By <столбец | выражение>];**

**Select Kdf, Nazf, Izd, Kdizd, God, Round((z1+z2+z3+z4)/4,2) As Sred Into Nfirm From Firm**

**Where Izd In("телевизор","телефон");**

Таблицы: модификации

Переименование

 **ALTER TABLE `table\_name` RENAME TO `table\_name2`;**

Таблицы: модификации Добавление столбца

**ALTER TABLE `table\_name` ADD COLUMN `new\_column` описание\_столбца [FIRST | AFTER`after\_column`];**

Таблицы: модификации Модификация столбца

**ALTER TABLE `table\_name` MODIFY COLUMN `bad\_column` описание\_столбца;**

Таблицы: модификации Удаление столбца

**ALTER TABLE `table\_name` DROP COLUMN `very\_bad\_column`;**

Таблицы: удаление

### DROP TABLE `table name`;

Строки: добавление (вставка)

**INSERT INTO `table\_name` [ (`field1`,`field2`, ..., `fieldN`) ] VALUES ('value1', 'value2', ..., `valueN`);**

Строки: модификация (обновление)

**UPDATE table\_name SET field1 = value1, field2 = value2, ..., fieldN = valueN [ WHERE условие ];**

Строки: удаление

 **DELETE FROM `table\_name` [ WHERE условие ];**

- **SELECT field1,..., fieldN**
- **FROM table1,..., tableN**
- **[ WHERE условие ]**
- **[ GROUP BY field1,..., fieldN ]**
- **[ ORDER BY field1,..., fieldN**
	- **[ ASC | DESC ] ]**

SELECT \* FROM table name; **+------+------+ | num | id | +------+------+ | 1 | 1 | | 1 | 2 | | 3 | 2 | | 1 | 7 | | 2 | 1 | | 1 | 42 | +------+------+** 

#### **WHERE**

- Условный оператор
- Используется для отбора записей
- Служит параметром в выражениях с SELECT, DELETE, UPDATE
- Действует на исходный набор записей (до группировки)\*

\*Для отбора записей после группировки используется **HAVING**

**SELECT \* FROM table\_name WHERE num = 1 AND (id > 5 OR id < 2 );** 

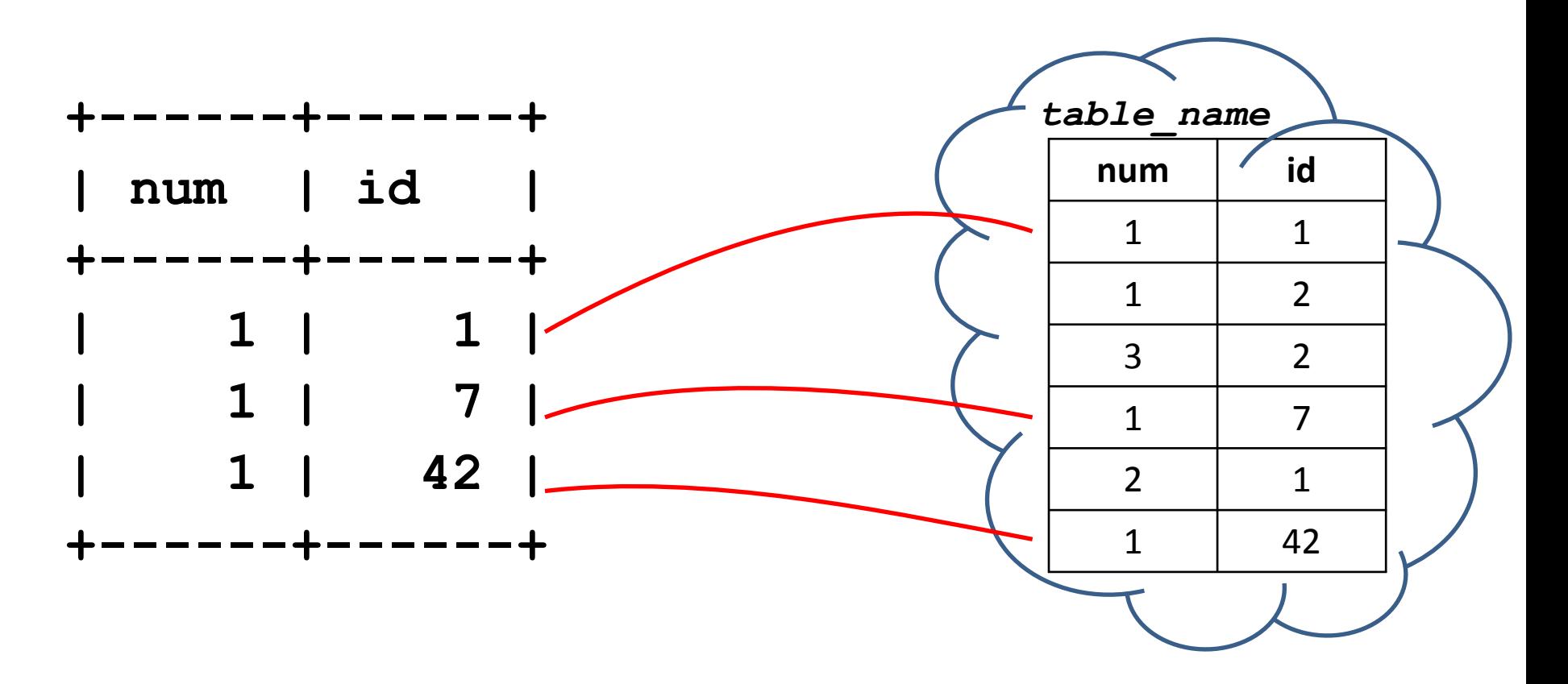

### **ORDER BY**

- Определяет порядок сортировки
- Добавляется после **WHERE**
- Для каждого параметра может быть указано направление сортировки (**ASC, DESC**)
- Каждый следующий параметр определяет сортировку записей внутри группы с одинаковым значением предыдущего

```
SELECT * FROM `table_name`
  ORDER BY `num` ASC, `id` DESC; 
+------+------+ 
| num | id | 
+------+------+ 
 | 1 | 42 | 
| 1 | 7 | 
| 1 | 2 | 
| 1 | 1 | 
| 2 | 1 | 
  | 3 | 2 | 
 +------+------+
```
#### **LIMIT**

- Ограничивает число строк в выдаче (результате выборки)
- Размещается в самом конце запроса
- Разрешает начинать выдачу с нужной строки результирующего набора записей
	- (**LIMIT [offset], rows**)

**SELECT \* FROM table\_name LIMIT 2;**

**+------+------+**

**| num | id |**

**+------+------+**

**| 1 | 1 | | 1 | 2 |** 

**+------+------+**

### **DISTINCT**

- Ограничивает набор обрабатываемых строк, разрешая только строки с неповторяющимися значениями заданных параметров
- Размещается в блоке **SELECT** перед выбранными параметрами

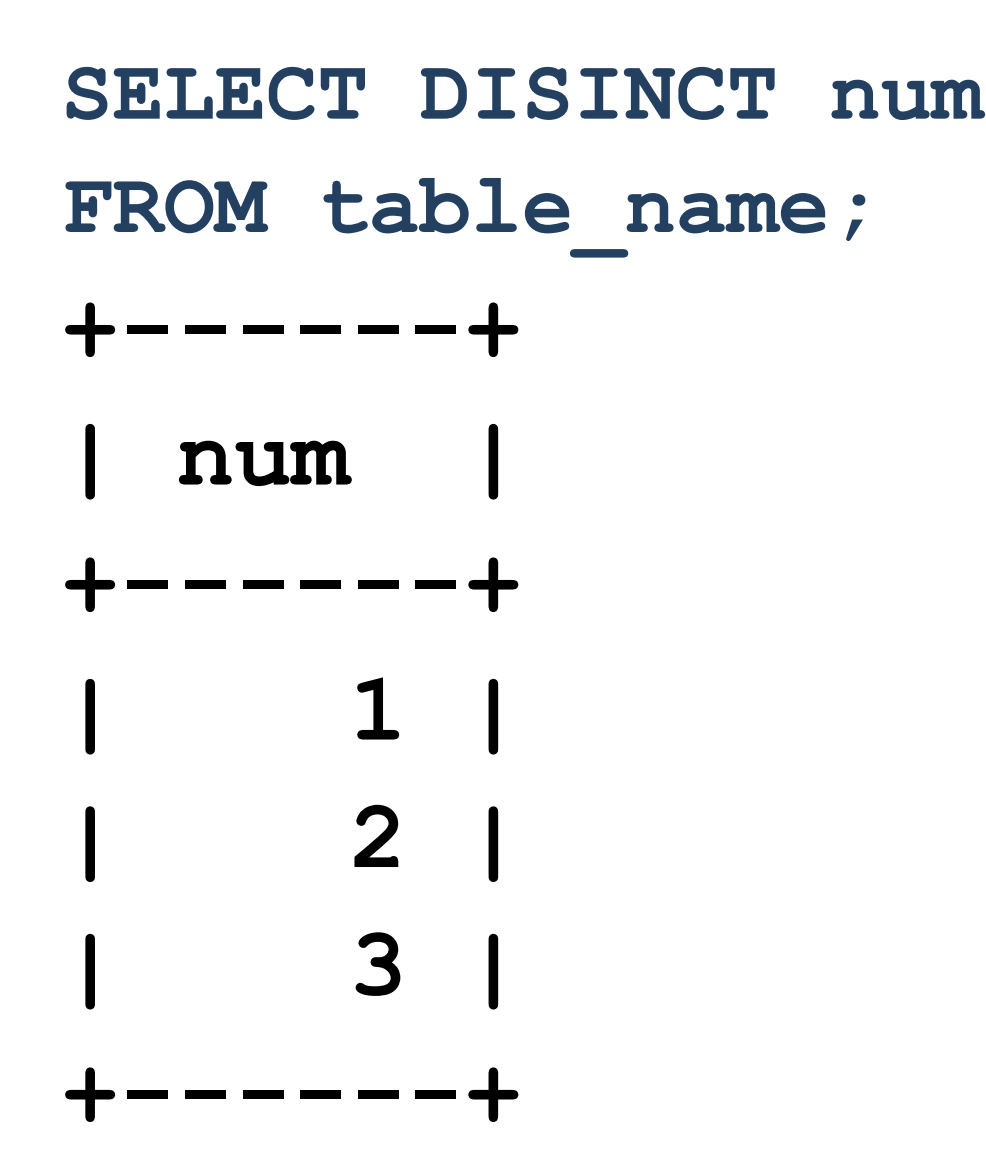

### **GROUP BY**

- Группирует строки для выполнения групповых операций
- Одинаковые значения параметров задают группы
- Каждый следующий параметр задает группировку внутри групп предыдущего параметра

**SELECT \* FROM `table\_name` GROUP BY `num`; +------+------+ | num | id | +------+------+ | 1 | 1 | | 2 | 1 | | 3 | 2 | +------+------+**

#### **HAVING**

- Аналог WHERE для ORDER BY
- Отбирает группы в выдачу
- Дописывается после ORDER BY

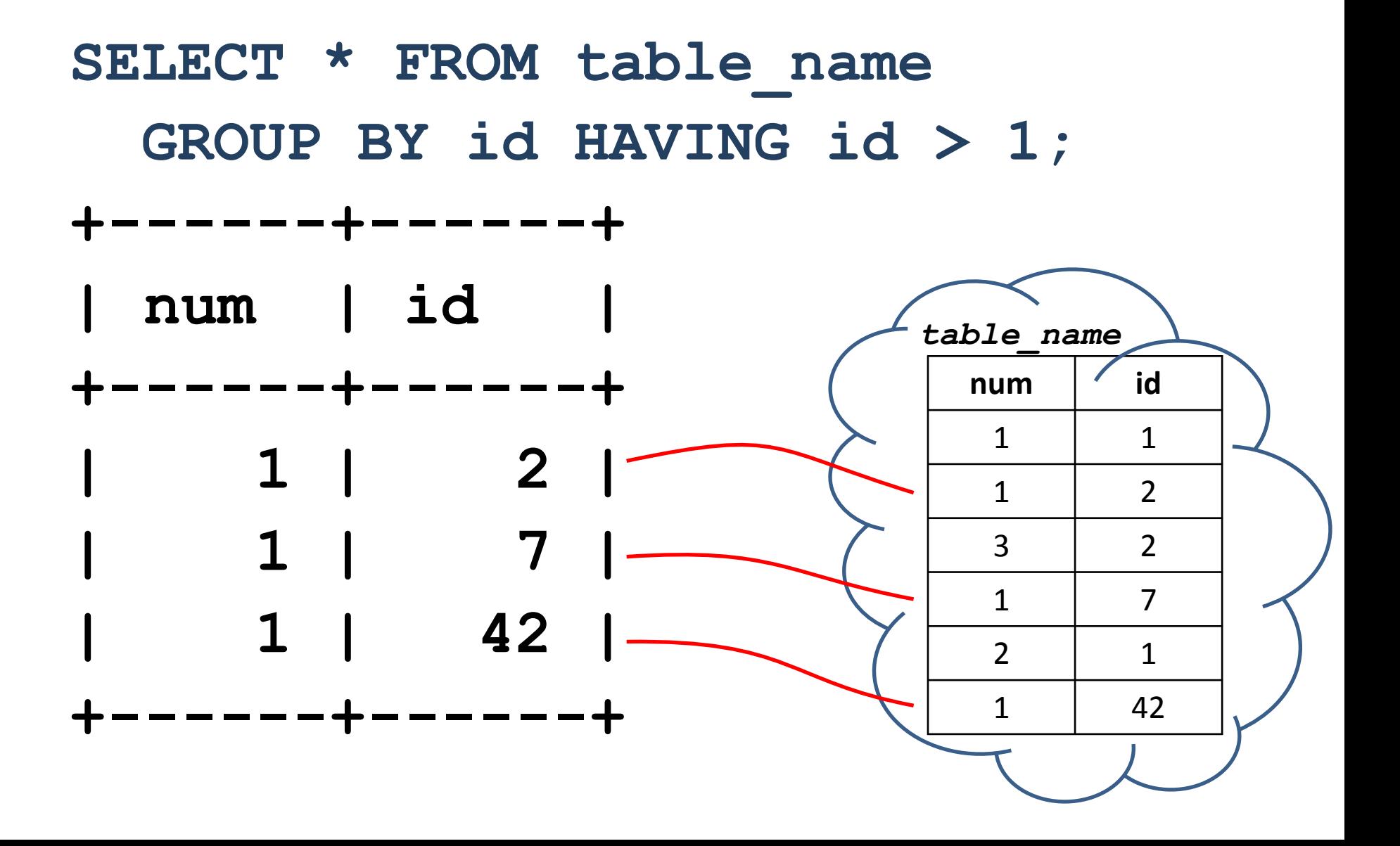

**SUM** – суммирование для множества **SELECT SUM(num), SUM(id) FROM table\_name;**

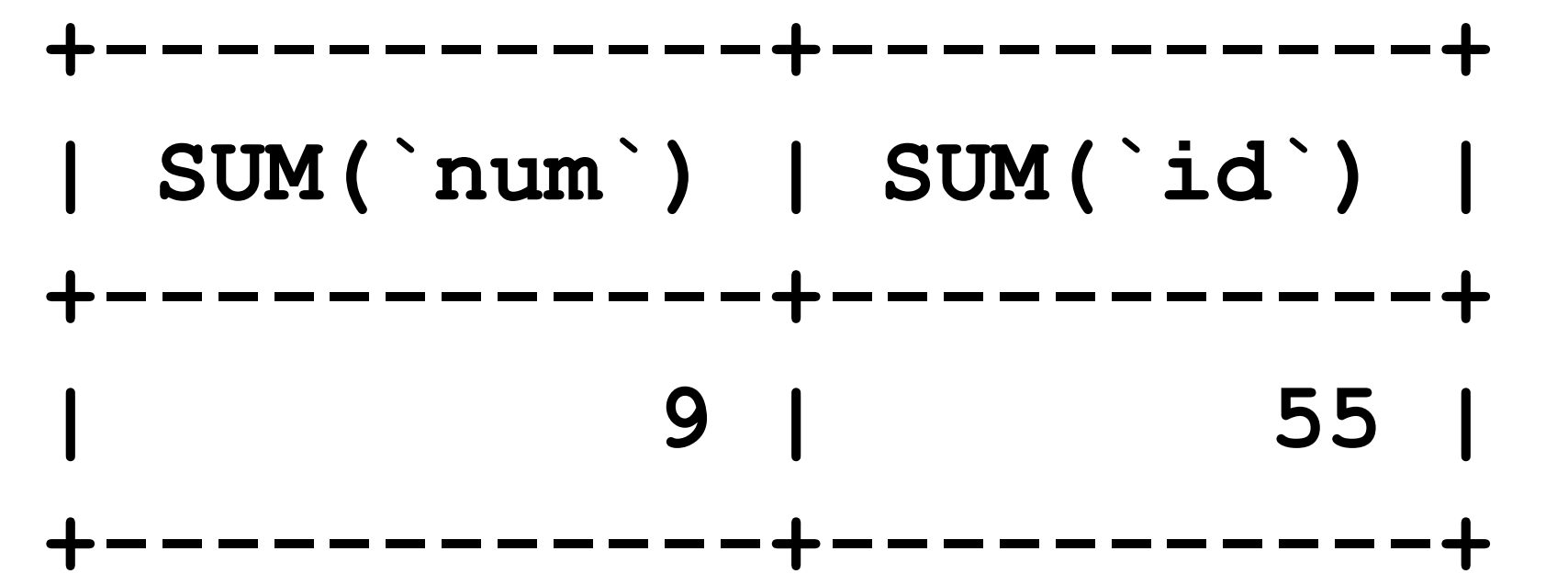

COUNT – подсчет строк в множестве

SELECT COUNT (`num`), COUNT (DISTINCT **`num`) FROM `table\_name`;**

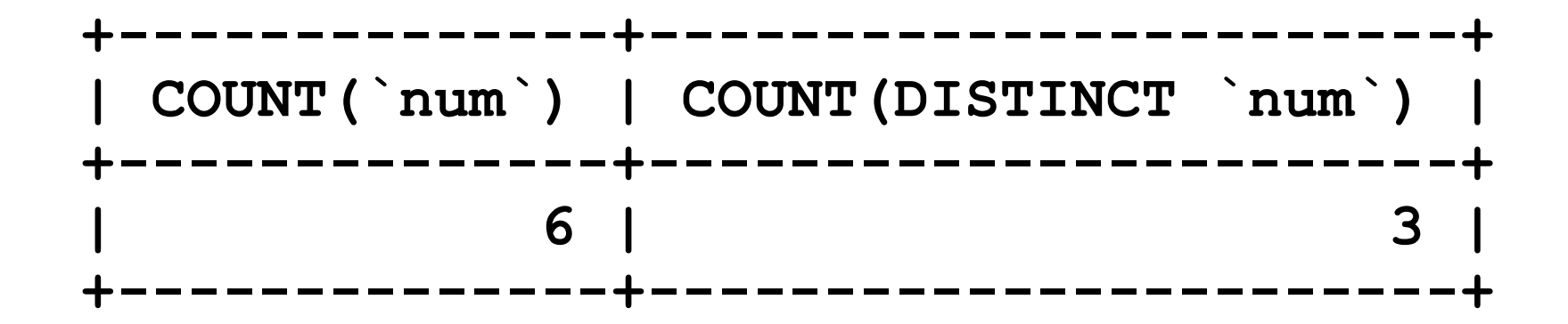

**MIN**, **MAX** – минимум/максимум **SELECT MIN(num), MAX(num)**  FROM table name; **+------------+------------+ | MIN(num) | MAX(num) | +------------+------------+ | 1 | 3 | +------------+------------+**

**AVG** – среднее значение в множестве **SELECT AVG(num)** FROM table name; **+------------+ | AVG(num) | +------------+ | 1.5000 | +------------+**

### Итоговые запросы (по всей

### выборке)

**SUM ( поле)-вычисляет суммы всех значений заданного поля или выражения в таблице или в каждой группе записей.**

**АVG(поле)-вычисляет среднее арифметическое заданного поля или выражения для всей таблице или для каждой группы.**

**МIN(поле), МАХ(поле) - находят наименьшее и наибольшее значе-ния заданного поля или выражения в таблице или в каждой группе. СОUNТ(поле) или СОUNТ(\*)-находит число записей в таблице или в каждой группе.**

**FIRSТ(поле), LASТ(поле)- находят первое и последнее значения заданного поля или выражения в таблице или в каждой группе.**

Итоговые функции в групповых запросах

**Select Kdf, Nazf,Count(\*) As Kolvo, Max(God) As MaxGod, Min(God) As Mingod, Cint (Abs(Avg(Z1)-Avg(Z4)))As Rcen**

**From Firm**

**Where Z1>100**

**Group By Kdf, Nazf**

**Having Abs(Avg(Z1)-Avg(Z4))>10**

**Order By Abs(Avg(Z1)-Avg(Z4));**

#### Статистические функции по

- подмножеству **DAvg подсчет среднего арифметического значения столбца или выражения,**
- **DCount подсчет количества записей,**
- **DFirst нахождение первого значения столбца из группы,**
- **DLast нахождение последнего значения столбца из группы,**
- **DМах определение максимального значения столбца или выражения,**
- **DMin определение минимального значения столбца или выражения,**
- **DSum подсчет суммы значений столбца или выражения.**

**Синтаксис операторов следующий:**

**<имя\_функции> ("выражение";"источник";"критерий")**

### Статистические функции по подмножеству

- **Select Kdf, Nazf, Izd, Kdiz, God From Firm**
- **Where God = DМах ("God", "Firm", "Kdf <>40") And Kdf<>40;**
- Прочтём «своими словами»:
	- **Выбрать** *Kdf***,** *Nazf***,** *Izd***,** *Kdiz***,** *God*
	- **из** *Firm* **записи, для которых**
	- **Kdf отлично от 40, а также** 
		- **God равно максимальному значению God из Firm при Kdf не равном 40;**